$,$  tushu007.com <<计算机基础操作实训教程>>  $<<$   $>>$ 13 ISBN 9787810945547

10 ISBN 7810945548

出版时间:2004-1

PDF

## http://www.tushu007.com

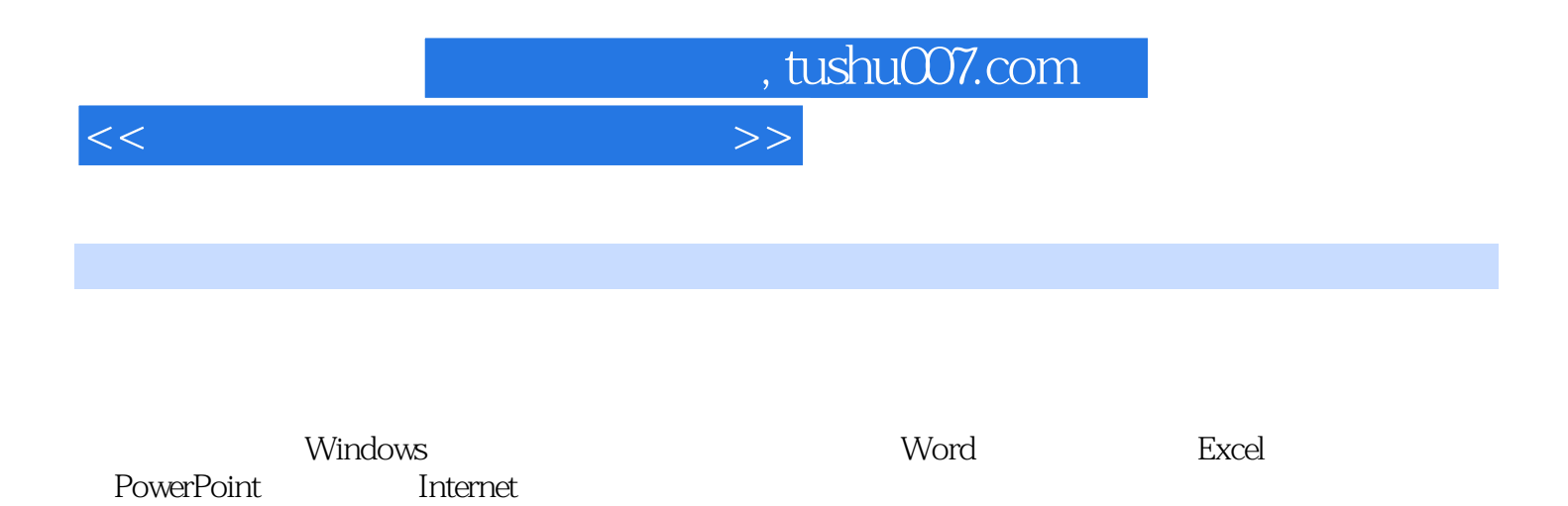

*Page 2*

## , tushu007.com

 $<<$ 

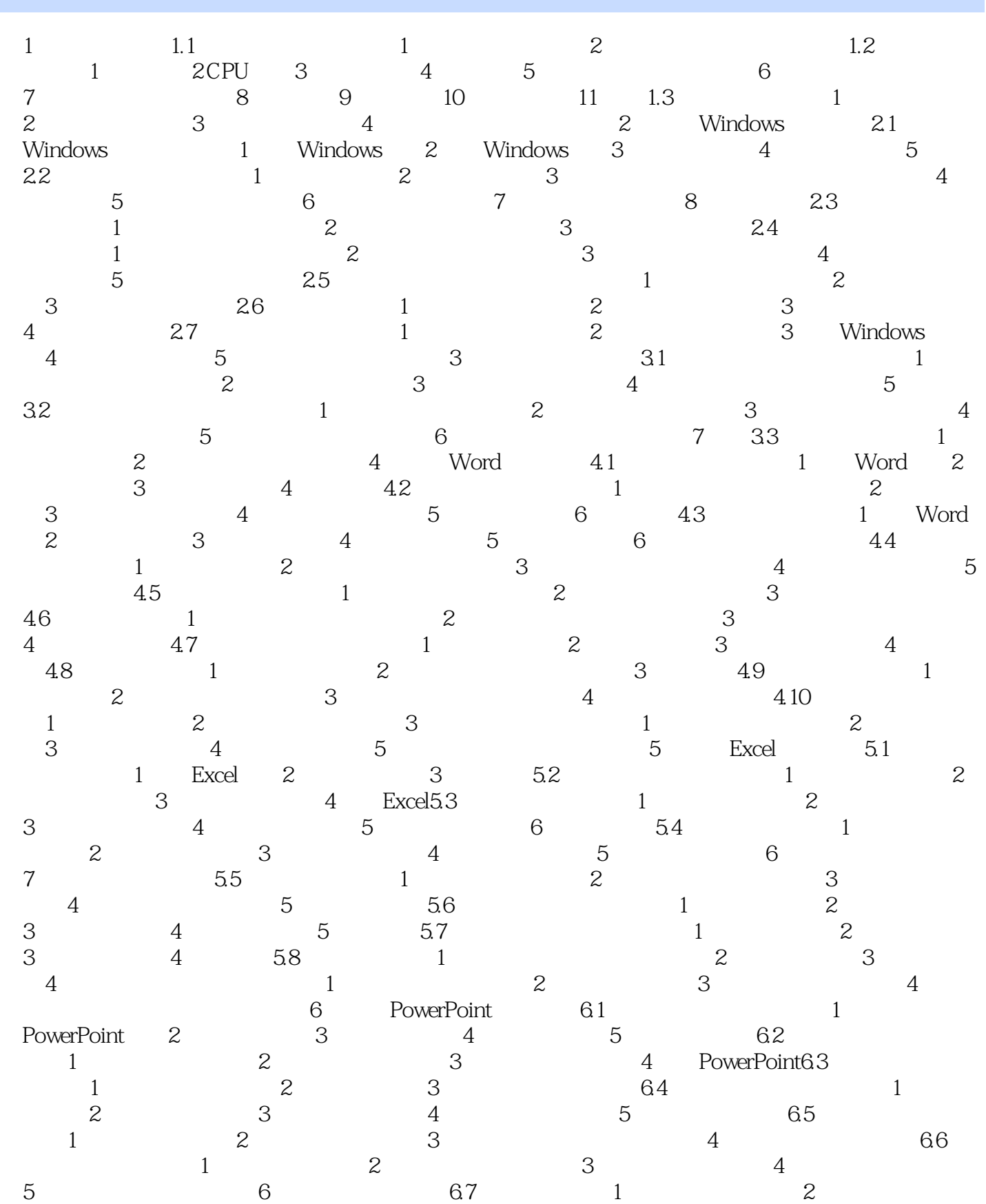

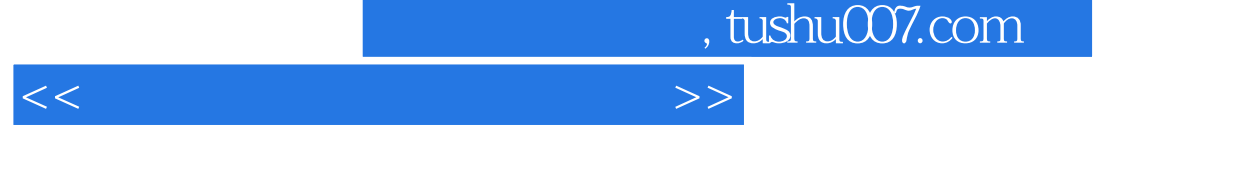

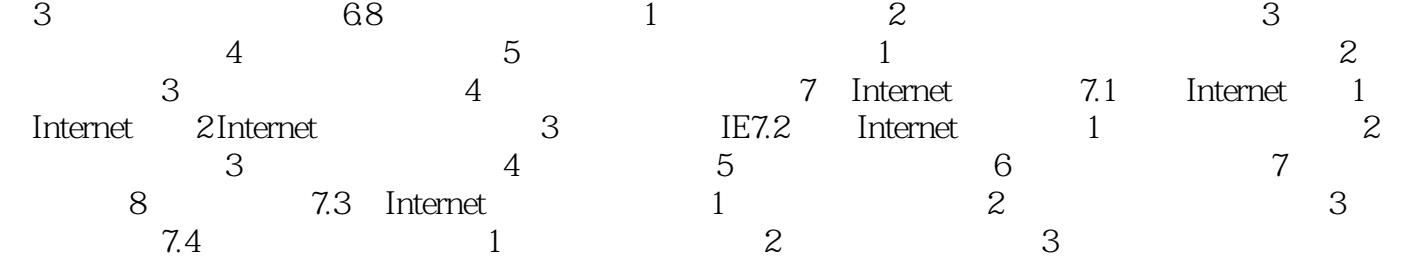

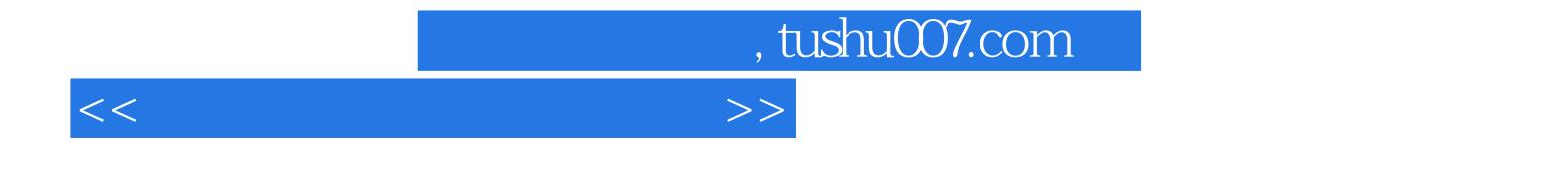

本站所提供下载的PDF图书仅提供预览和简介,请支持正版图书。

更多资源请访问:http://www.tushu007.com